**Research.gov Satisfaction Survey V2**

# **MID: g85V1RQk0AwlxRNRdkw5pA4C**

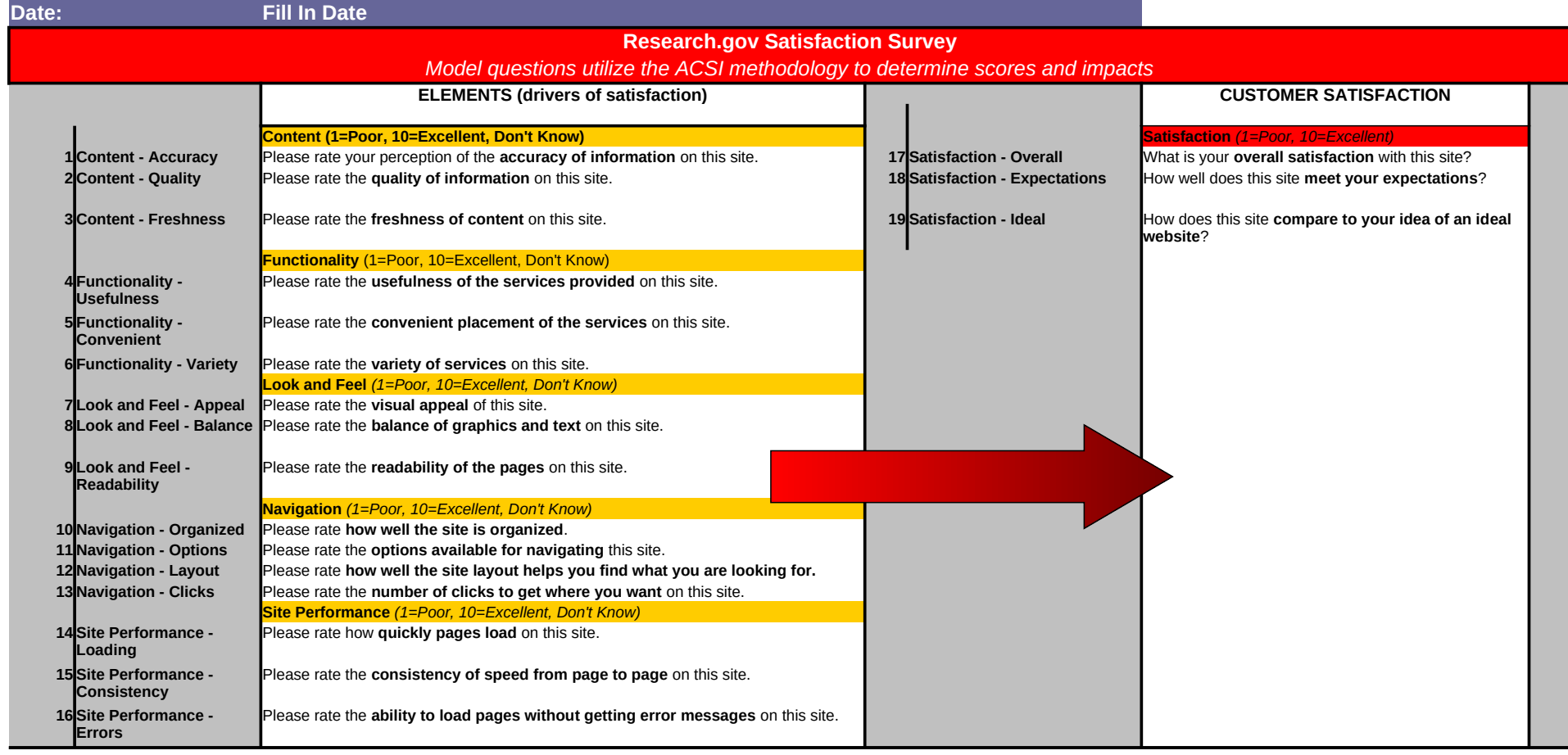

*Research.gov Satisfaction Survey V2* **MID: g85V1RQk0AwlxRNRdkw5pA4C Date:**

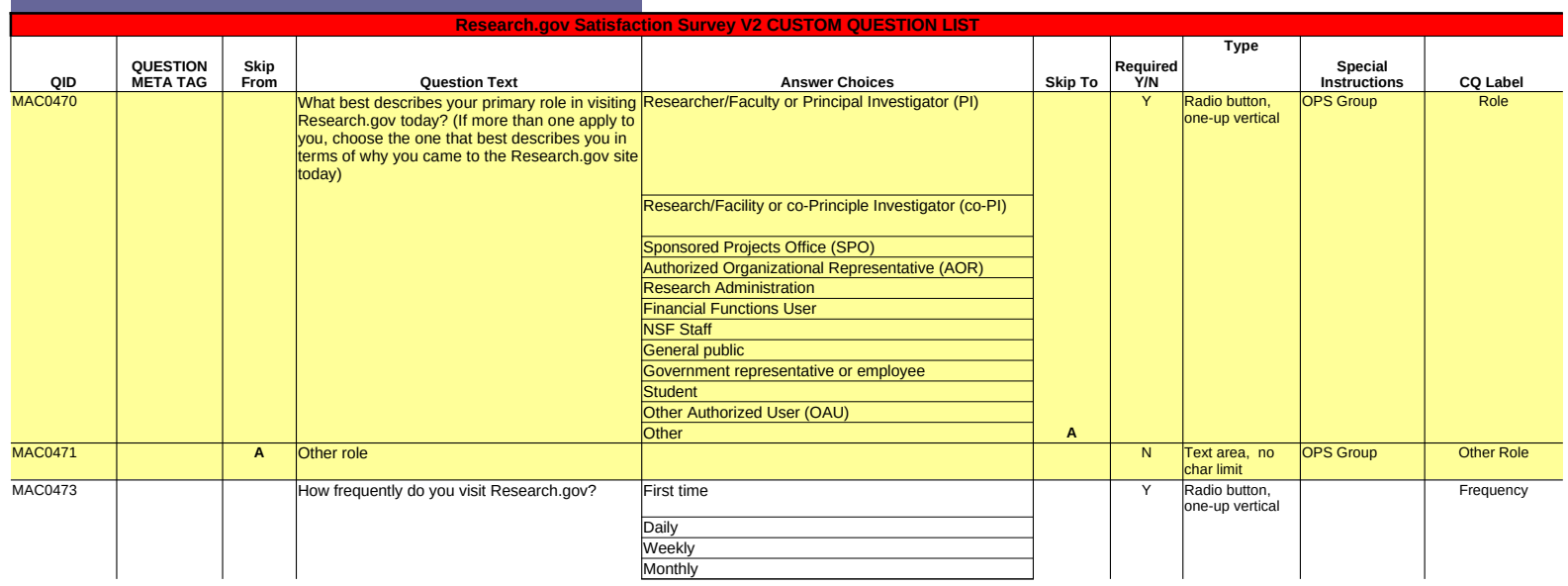

**Date:**

*Research.gov Satisfaction Survey V2* **MID: g85V1RQk0AwlxRNRdkw5pA4C** 

d & strike-through: DELETE *underlined & italicized*: RE-ORDER **ink: ADDITION** blue + -->: REWORDING

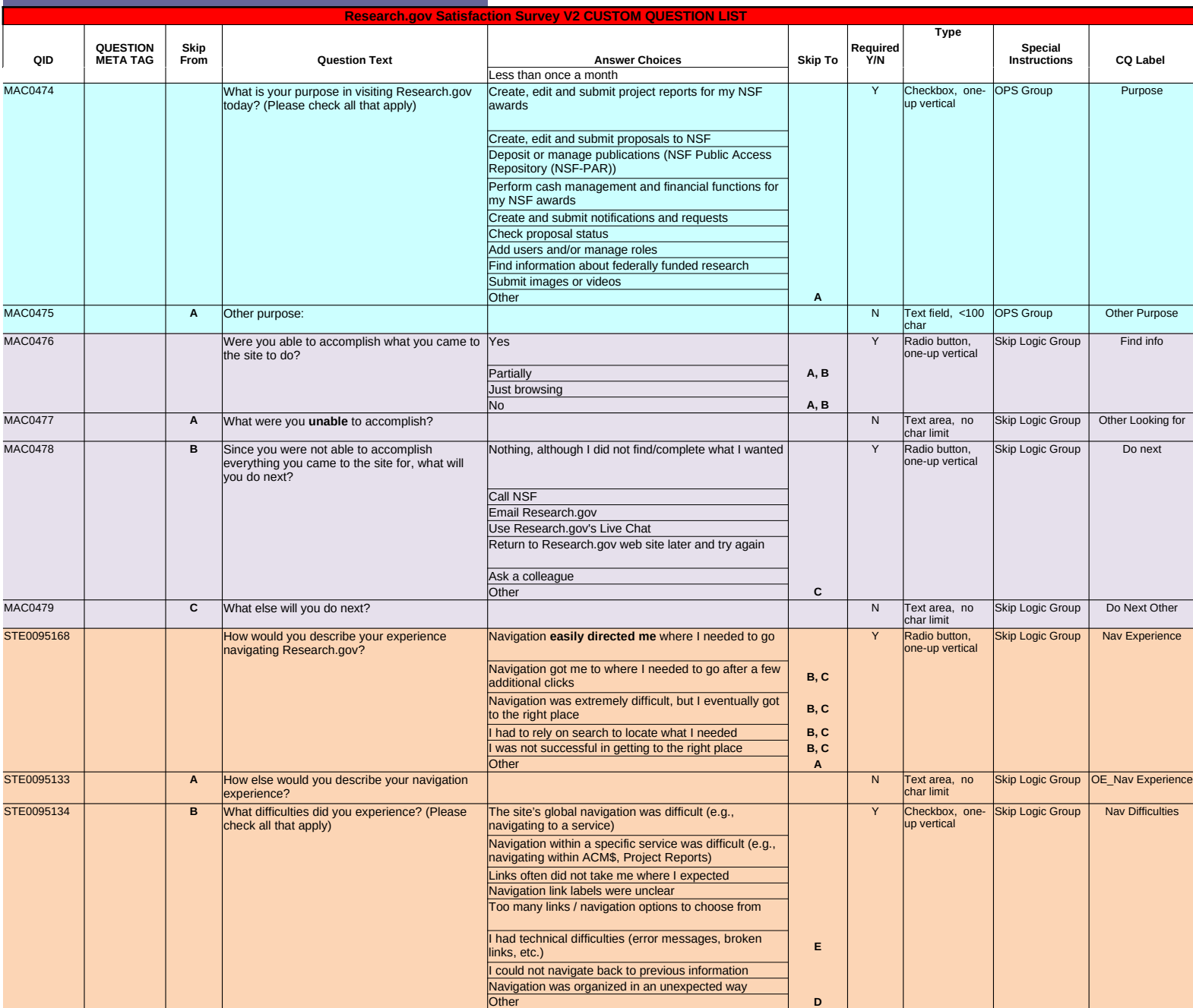

ForeSee Results - Confidential and Proprietary

*Research.gov Satisfaction Survey V2* **MID: g85V1RQk0AwlxRNRdkw5pA4C Date:**

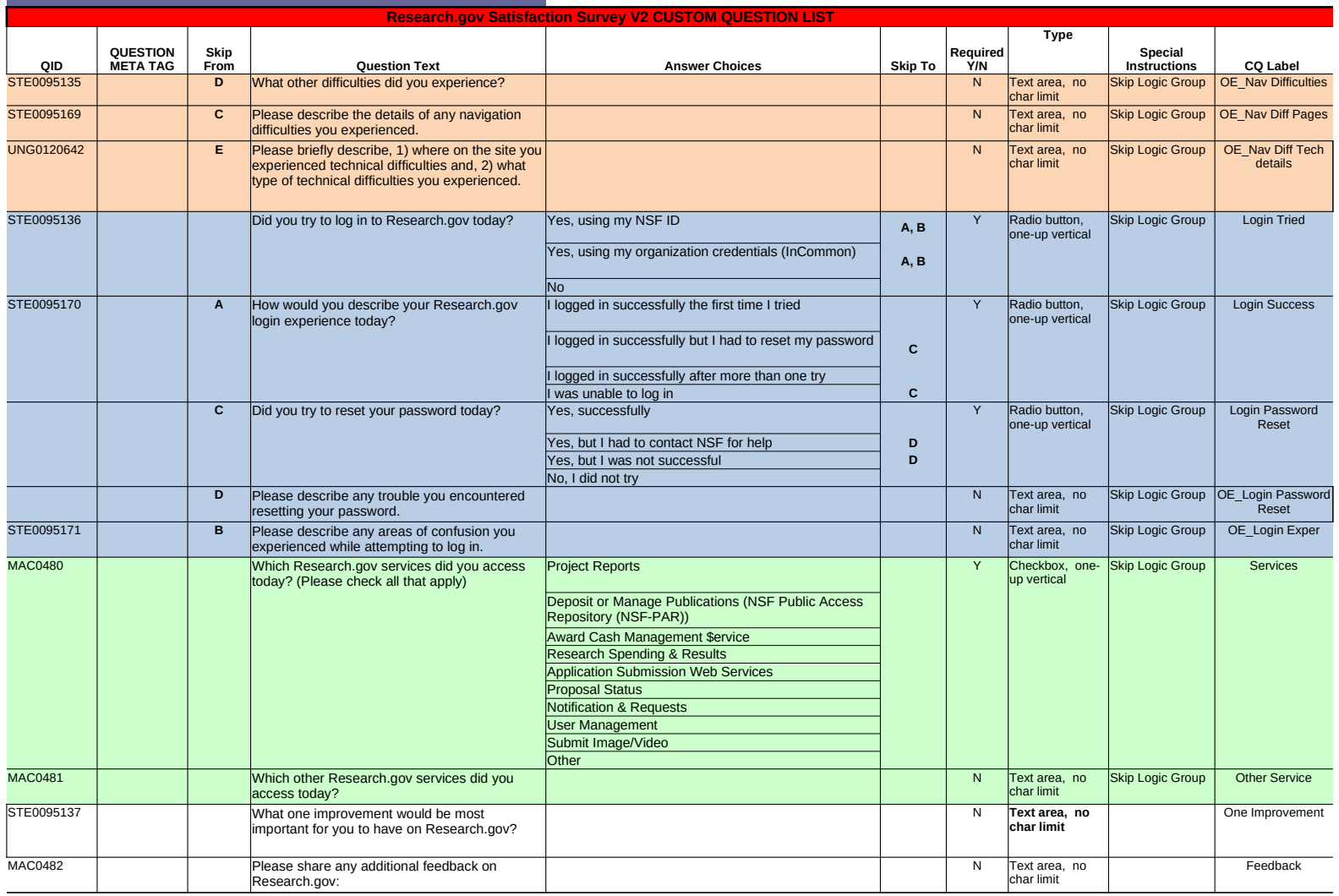

*Research.gov Satisfaction Survey V2*

**MID: g85V1RQk0AwlxRNRdkw5pA4C Date:**

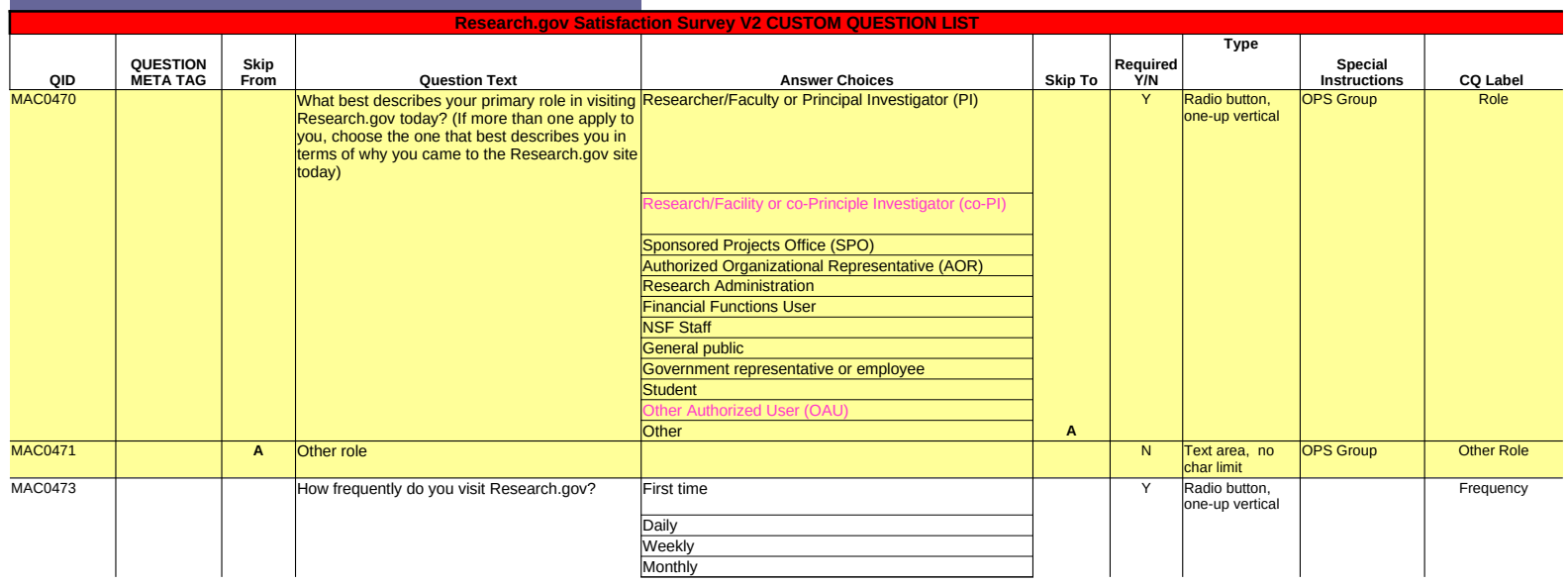

**Date:**

*Research.gov Satisfaction Survey V2* **MID: g85V1RQk0AwlxRNRdkw5pA4C** 

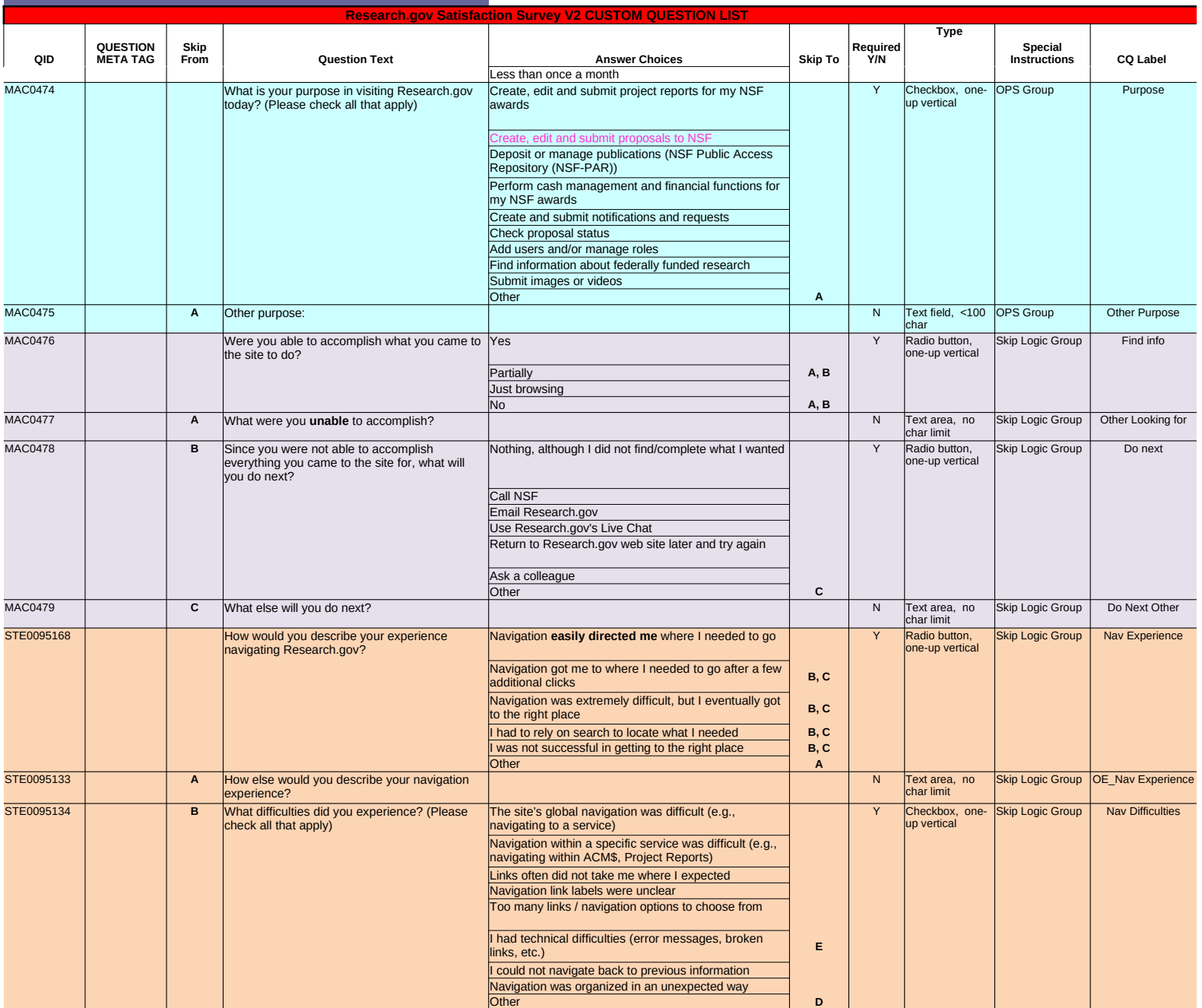

*Research.gov Satisfaction Survey V2* **MID: g85V1RQk0AwlxRNRdkw5pA4C Date:**

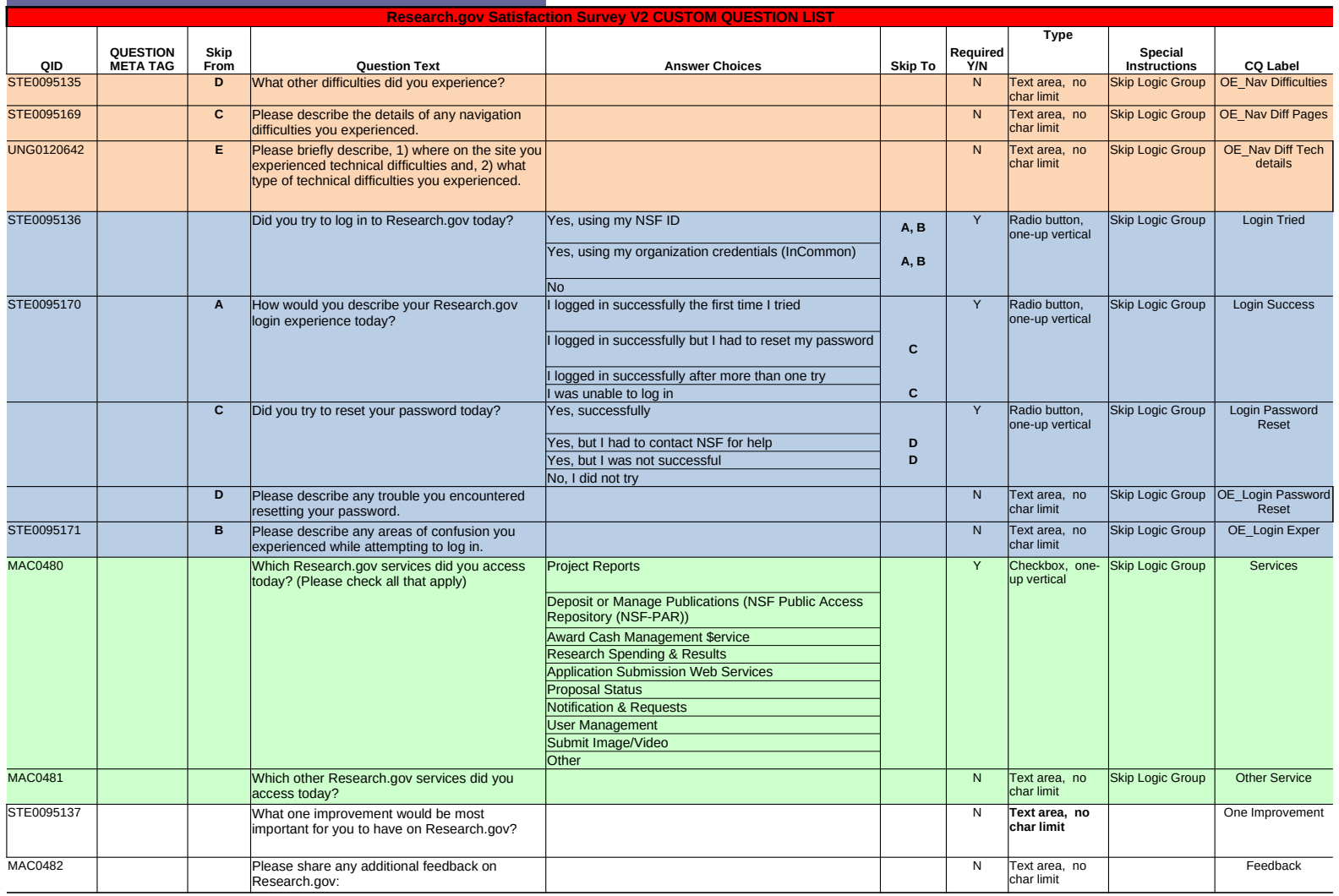

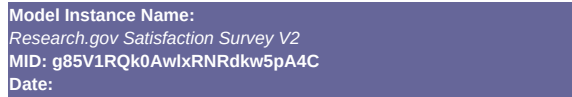

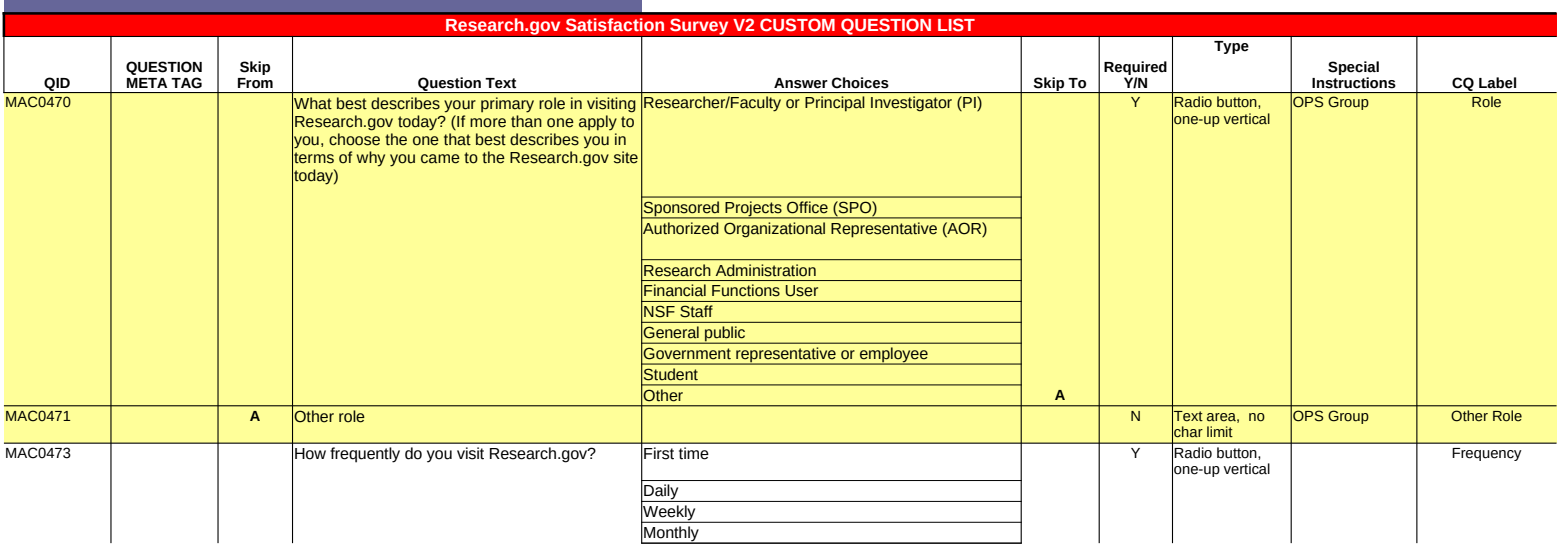

**Read Strike-through: DELETE** *underlined & italicized*: RE-ORDER

pink: ADDITION blue + -->: REWORDING

**Date:**

*Research.gov Satisfaction Survey V2* **MID: g85V1RQk0AwlxRNRdkw5pA4C** 

d & strike-through: DELETE *underlined & italicized*: RE-ORDER **ink: ADDITION** 

blue + -->: REWORDING

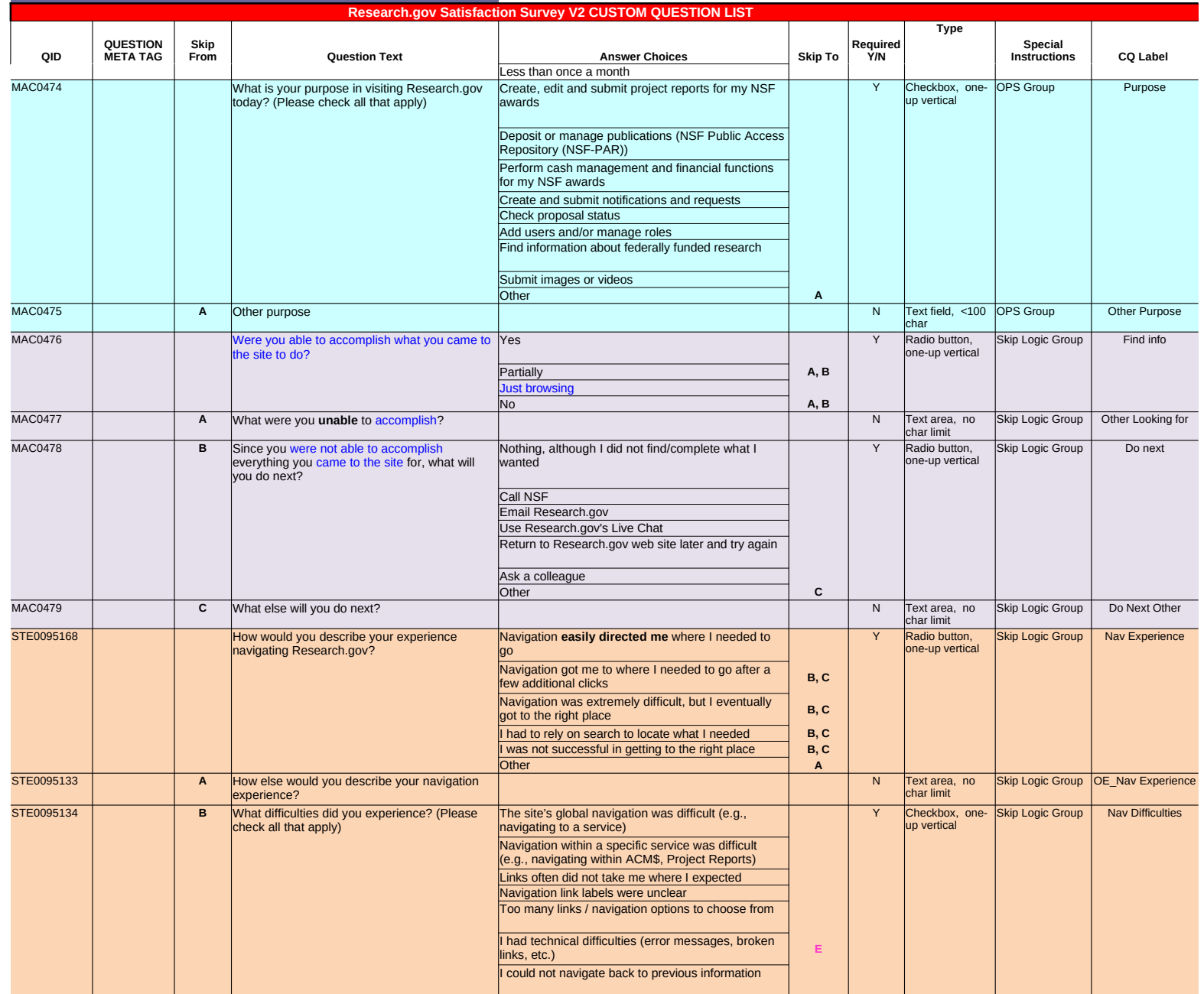

**Date:**

*Research.gov Satisfaction Survey V2* **MID: g85V1RQk0AwlxRNRdkw5pA4C** 

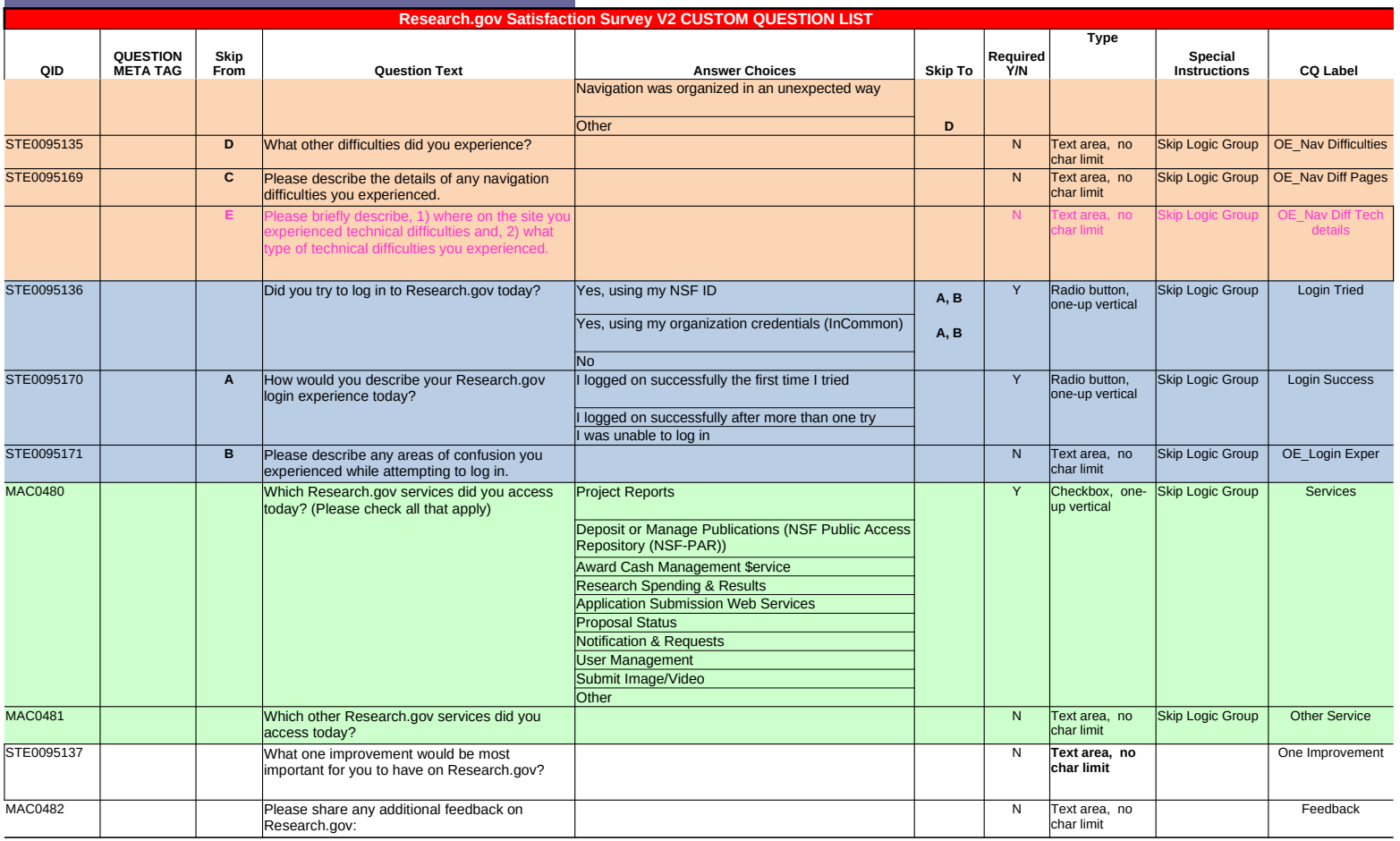

**Date:**

*Research.gov Satisfaction Survey V2*

**MID: g85V1RQk0AwlxRNRdkw5pA4C** 

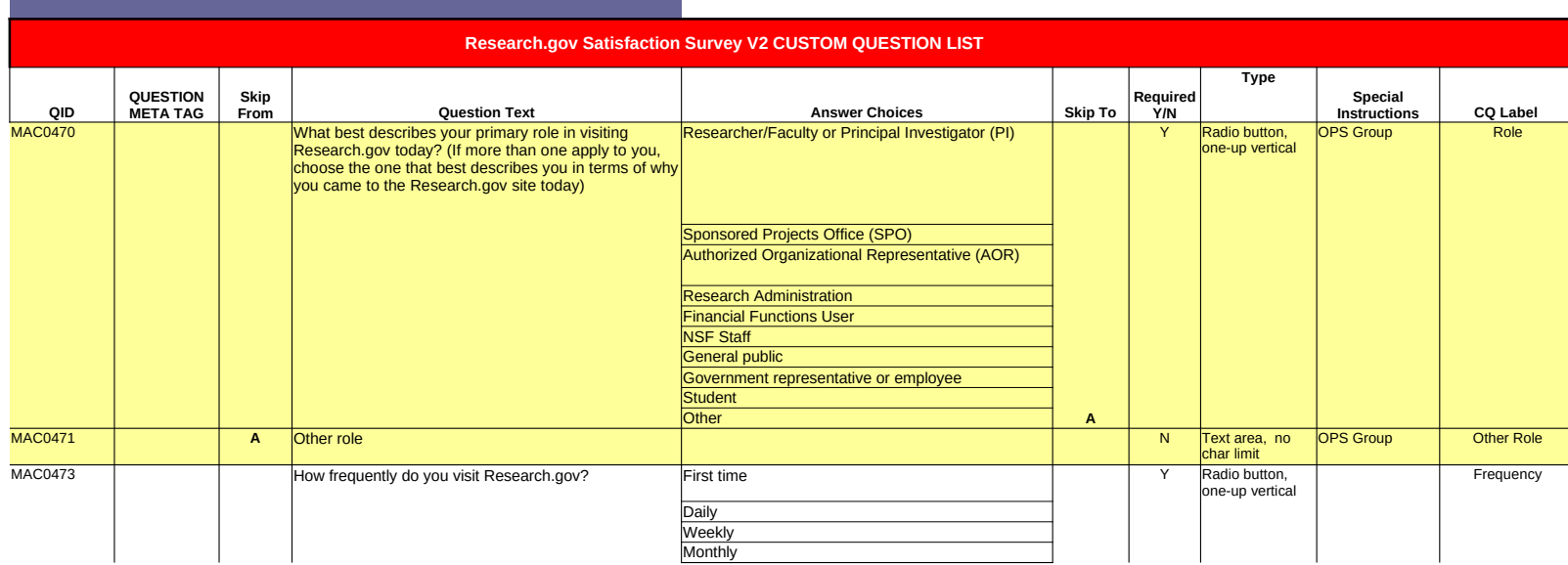

*Research.gov Satisfaction Survey V2* **MID: g85V1RQk0AwlxRNRdkw5pA4C** 

**Date:**

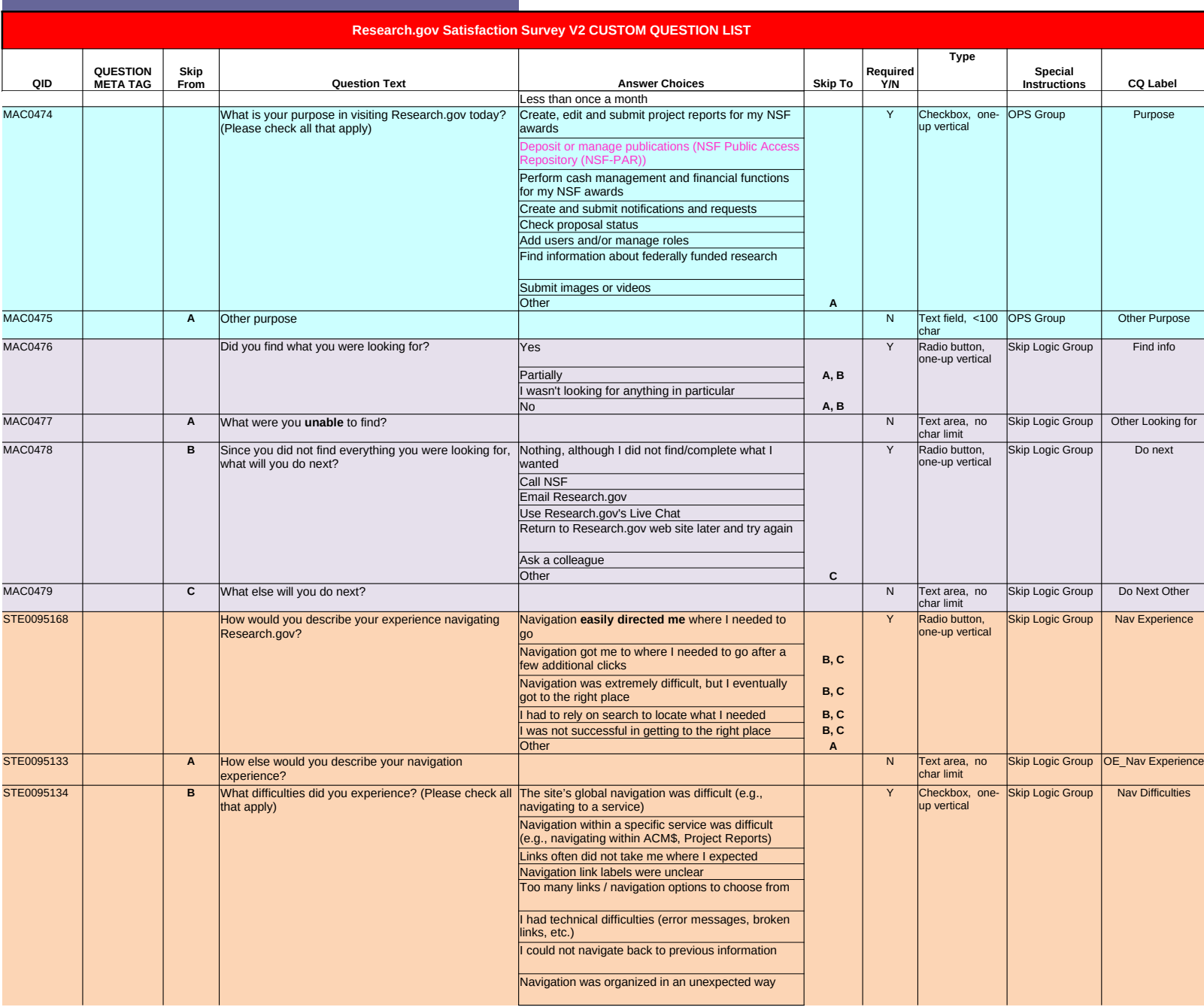

**Date:**

*Research.gov Satisfaction Survey V2* **MID: g85V1RQk0AwlxRNRdkw5pA4C** 

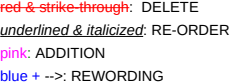

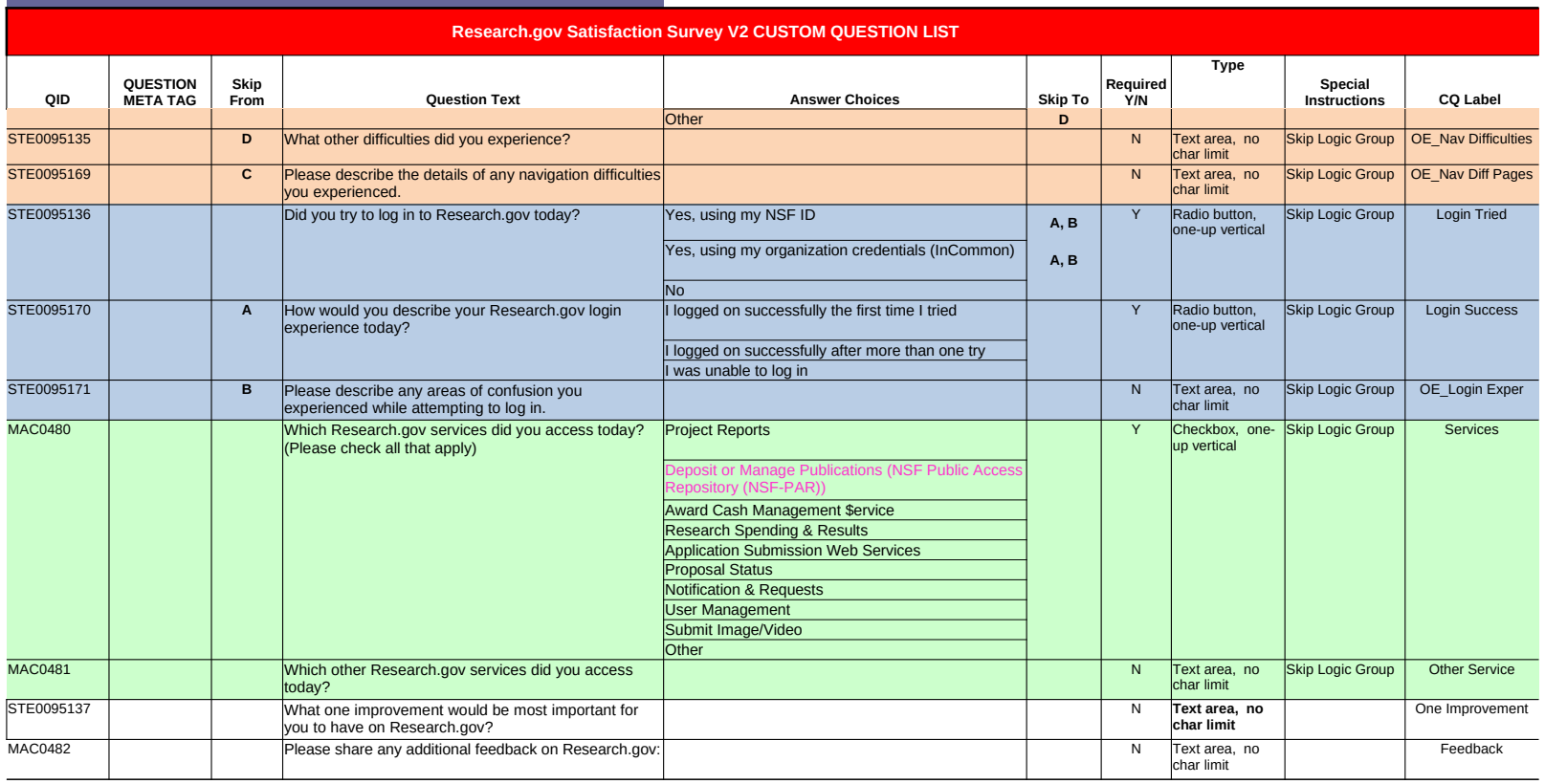

**Date:**

*Research.gov Satisfaction Survey V2*

**MID: g85V1RQk0AwlxRNRdkw5pA4C** 

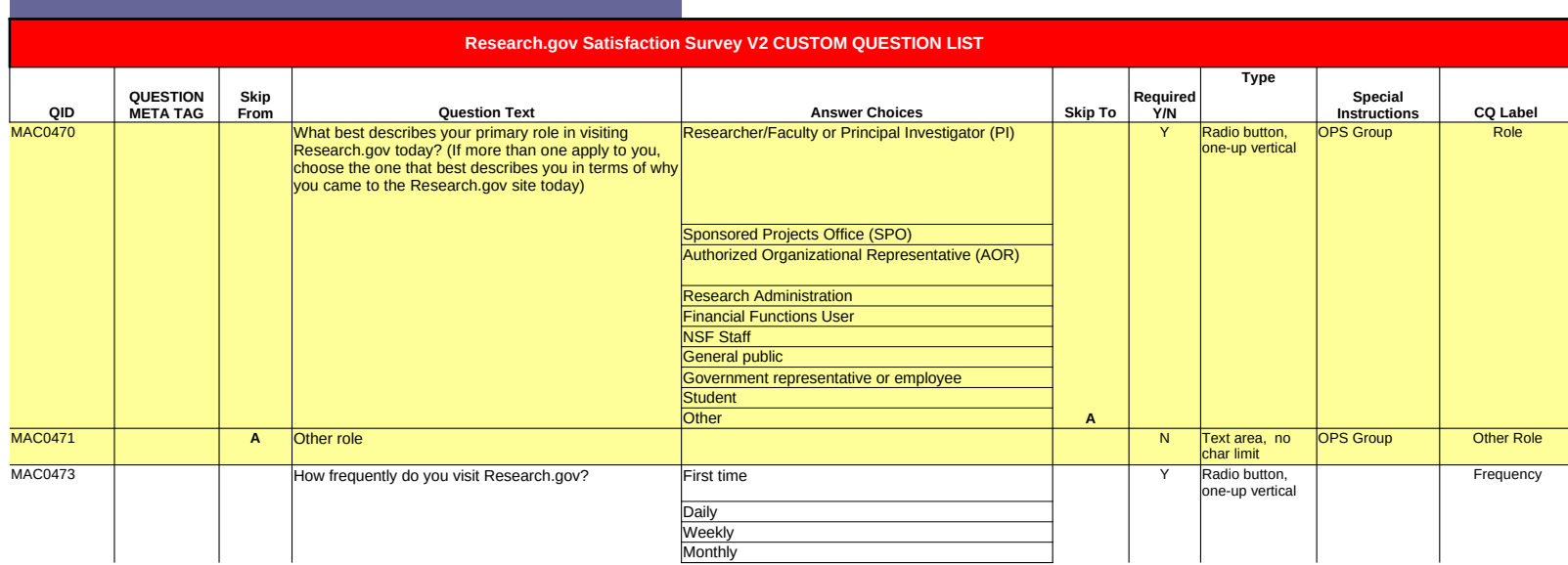

*Research.gov Satisfaction Survey V2* **MID: g85V1RQk0AwlxRNRdkw5pA4C** 

**Date:**

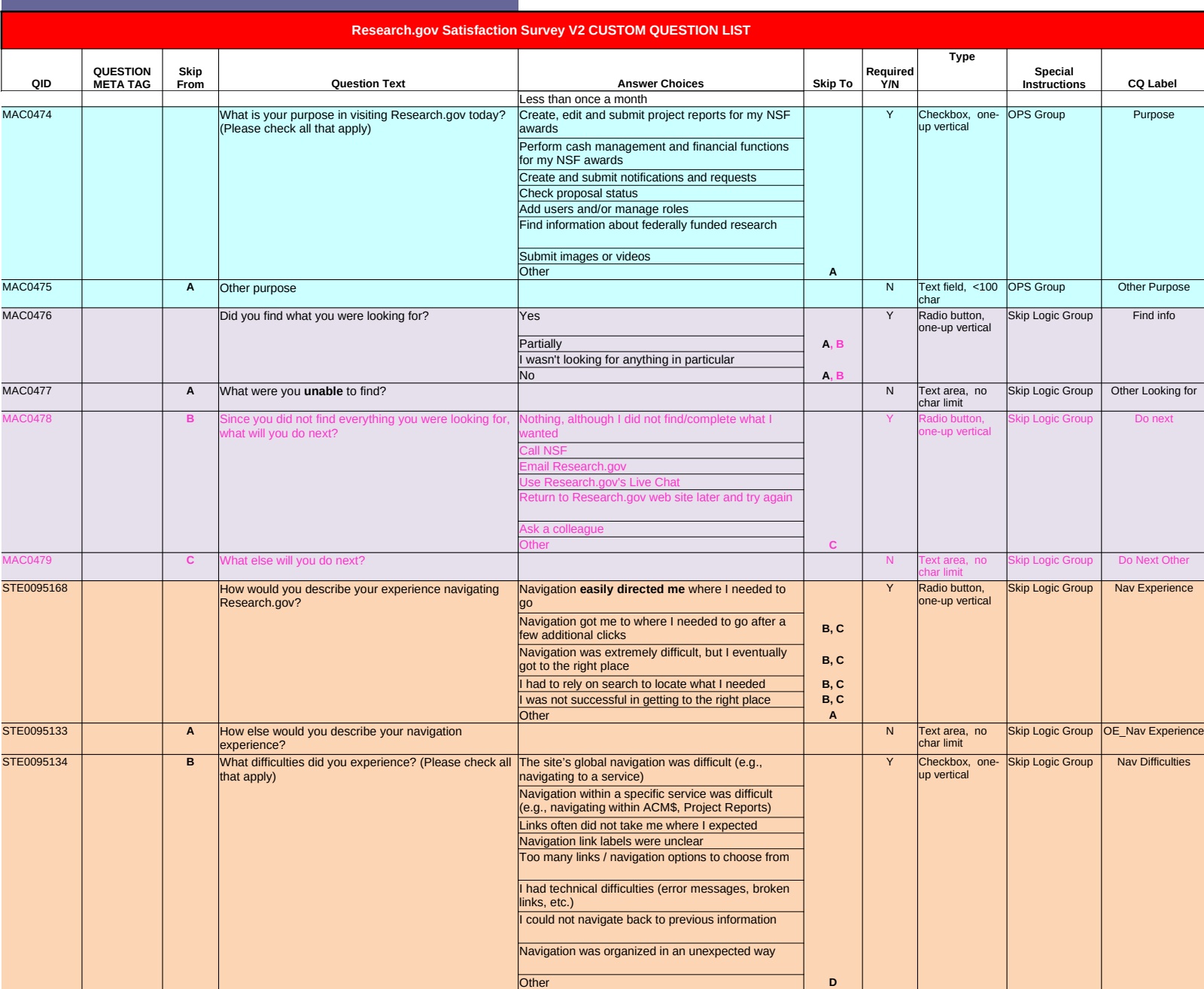

*Research.gov Satisfaction Survey V2* **MID: g85V1RQk0AwlxRNRdkw5pA4C Date:**

![](_page_15_Picture_304.jpeg)

**Date:**

*Research.gov Satisfaction Survey V2*

**MID: g85V1RQk0AwlxRNRdkw5pA4C** 

![](_page_16_Picture_174.jpeg)

*Research.gov Satisfaction Survey V2*

**MID: g85V1RQk0AwlxRNRdkw5pA4C Date:**

ed & strike-through: DELETE *underlined & italicized*: RE-ORDER pink: ADDITION blue + -->: REWORDING

![](_page_17_Picture_401.jpeg)

ForeSee Results - Confidential and Proprietary

*Research.gov Satisfaction Survey V2*

**MID: g85V1RQk0AwlxRNRdkw5pA4C Date:**

![](_page_18_Picture_295.jpeg)

**Date:**

*Research.gov Satisfaction Survey V2*

**MID: g85V1RQk0AwlxRNRdkw5pA4C** 

![](_page_19_Picture_200.jpeg)

**Date:**

*Research.gov Satisfaction Survey V2*

### **MID: g85V1RQk0AwlxRNRdkw5pA4C**

![](_page_20_Picture_376.jpeg)

*Research.gov Satisfaction Survey V2*

### **MID: g85V1RQk0AwlxRNRdkw5pA4C**

**Date:**

![](_page_21_Picture_183.jpeg)

*Research.gov Satisfaction Survey V2*

#### **MID: g85V1RQk0AwlxRNRdkw5pA4C**

**Date:**

![](_page_22_Picture_331.jpeg)

*Research.gov Satisfaction Survey V2*

**MID: g85V1RQk0AwlxRNRdkw5pA4C Date: 3/1/2008**

![](_page_23_Picture_368.jpeg)

*Research.gov Satisfaction Survey V2* **MID: g85V1RQk0AwlxRNRdkw5pA4C** 

**Date: 3/1/2008**

![](_page_24_Picture_389.jpeg)

*Research.gov Satisfaction Survey V2* **MID: g85V1RQk0AwlxRNRdkw5pA4C** 

**Date: 3/1/2008**

![](_page_25_Picture_513.jpeg)

*Research.gov Satisfaction Survey V2*

**MID: g85V1RQk0AwlxRNRdkw5pA4C** 

**Date: 3/1/2008**

![](_page_26_Picture_185.jpeg)

*Research.gov Satisfaction Survey V2* **MID: g85V1RQk0AwlxRNRdkw5pA4C Date: 3/1/2008**

![](_page_27_Picture_299.jpeg)

*Research.gov Satisfaction Survey V2* **MID: g85V1RQk0AwlxRNRdkw5pA4C Date: 3/1/2008**

![](_page_28_Picture_313.jpeg)

*Research.gov Satisfaction Survey V2* **MID: g85V1RQk0AwlxRNRdkw5pA4C Date: 3/1/2008**

e<del>d & strike-through</del>: DELETE *underlined & italicized*: RE-ORDER ink: ADDITION blue + -->: REWORDING

## **Research.gov Satisfaction Survey V2 CUSTOM QUESTION LIST**

![](_page_29_Picture_220.jpeg)

![](_page_30_Figure_0.jpeg)

![](_page_31_Figure_0.jpeg)

![](_page_32_Picture_31.jpeg)

**Contract Contract**